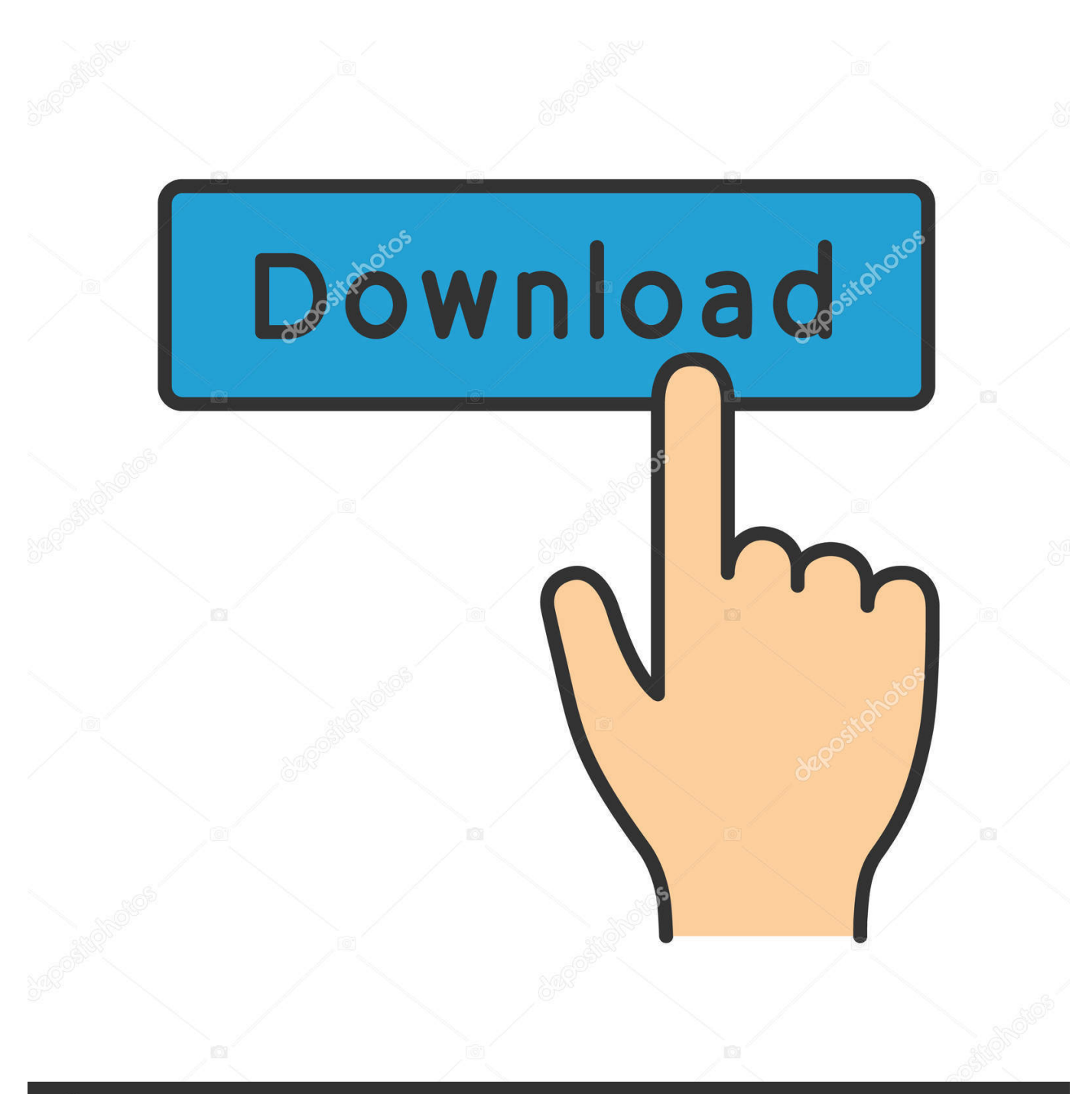

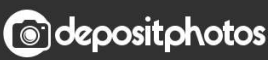

Image ID: 211427236 www.depositphotos.com

**Borde Microsft Para Mac** 

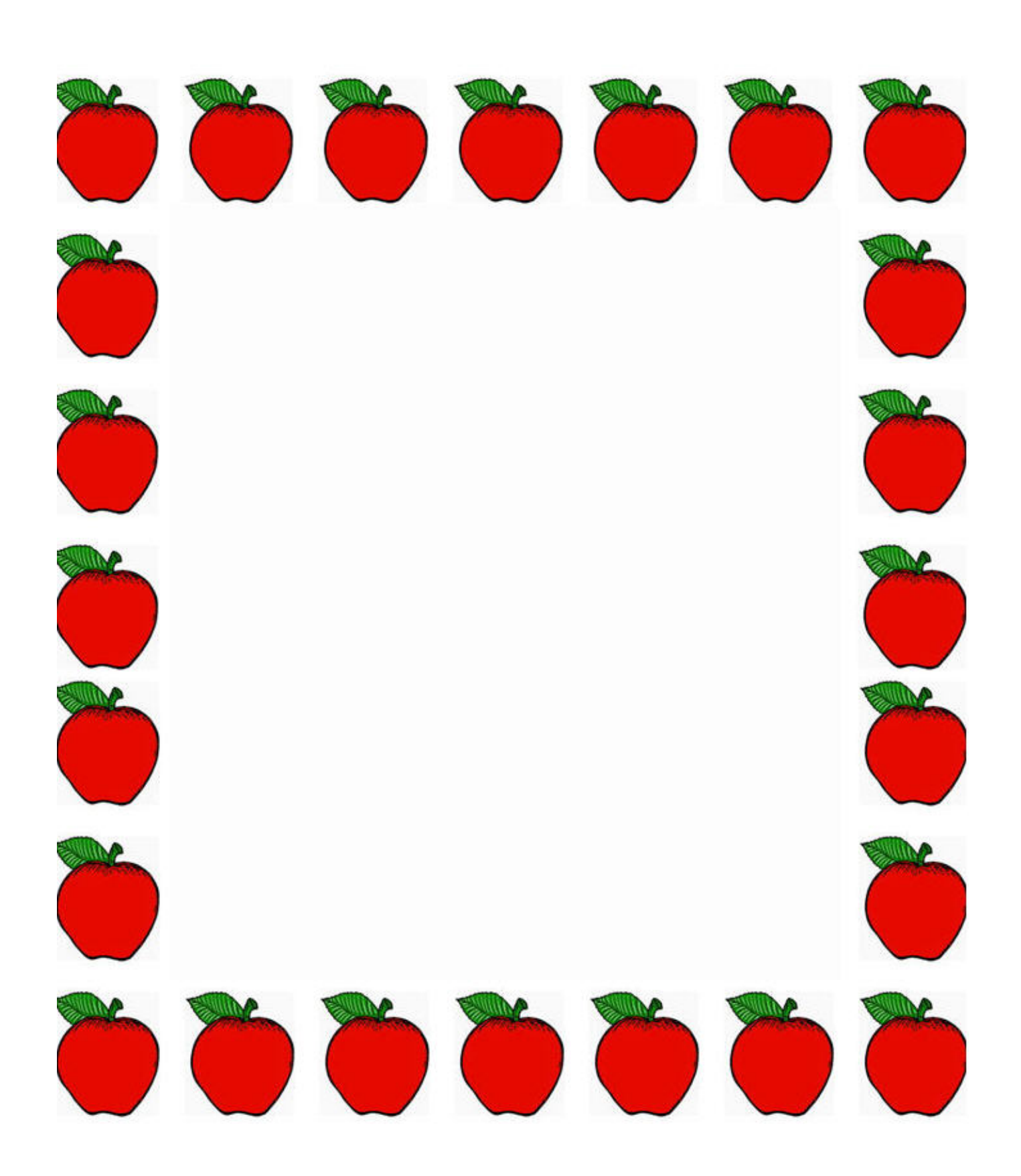

## [Borde Microsft Para Mac](https://bytlly.com/1uglq4)

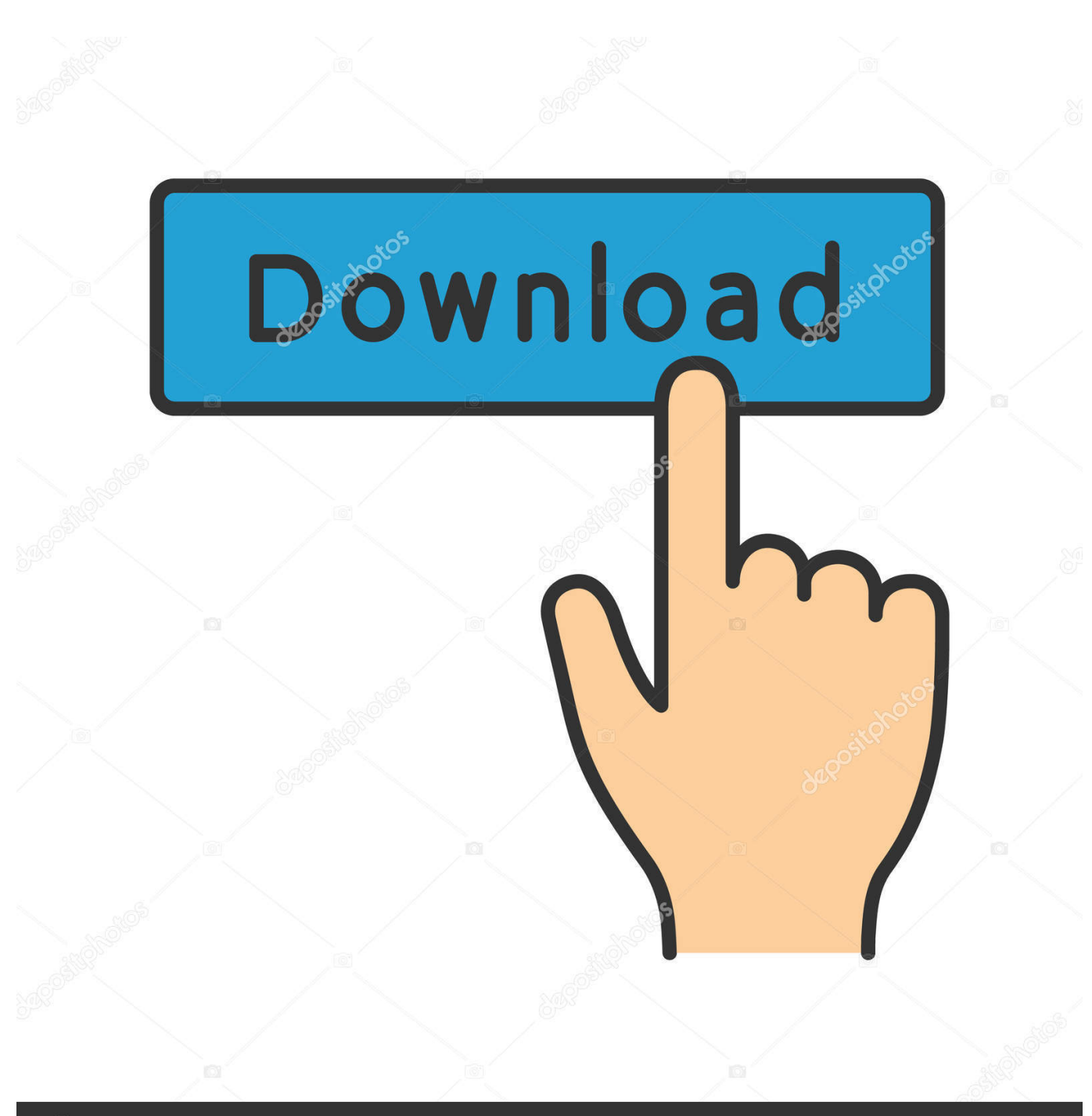

**@depositphotos** 

Image ID: 211427236 www.depositphotos.com H1 pnbsp;/p pCapacite su vida digital con Nero Platinum 2018 para unos contenidos multimedia de alto rend.. Parallels Desktop 12 para Mac H2 class=csc-firstHeader style=BOX-SIZING: border-box; MARGIN-BOTTOM: 10px; FONT-SIZE: 32px;.. Al crear una tabla en Microsoft Excel para Mac y cópielo en un nuevo mensaje de correo electrónico en Microsoft Outlook para Macintosh, la tabla se pega.

1. bordes para microsoft word

Microsoft Windows 10 Pro 32/64 bits Español (Actualización) Vpn gratis para mac youtube.

## **bordes para microsoft word**

bordes para microsoft word [basshunter all i ever wanted a cappella groups](https://goofy-kalam-b0ec4e.netlify.app/basshunter-all-i-ever-wanted-a-cappella-groups.pdf)

[Affinity Photo Download For Mac](https://protected-sands-67372.herokuapp.com/Affinity-Photo-Download-For-Mac.pdf)

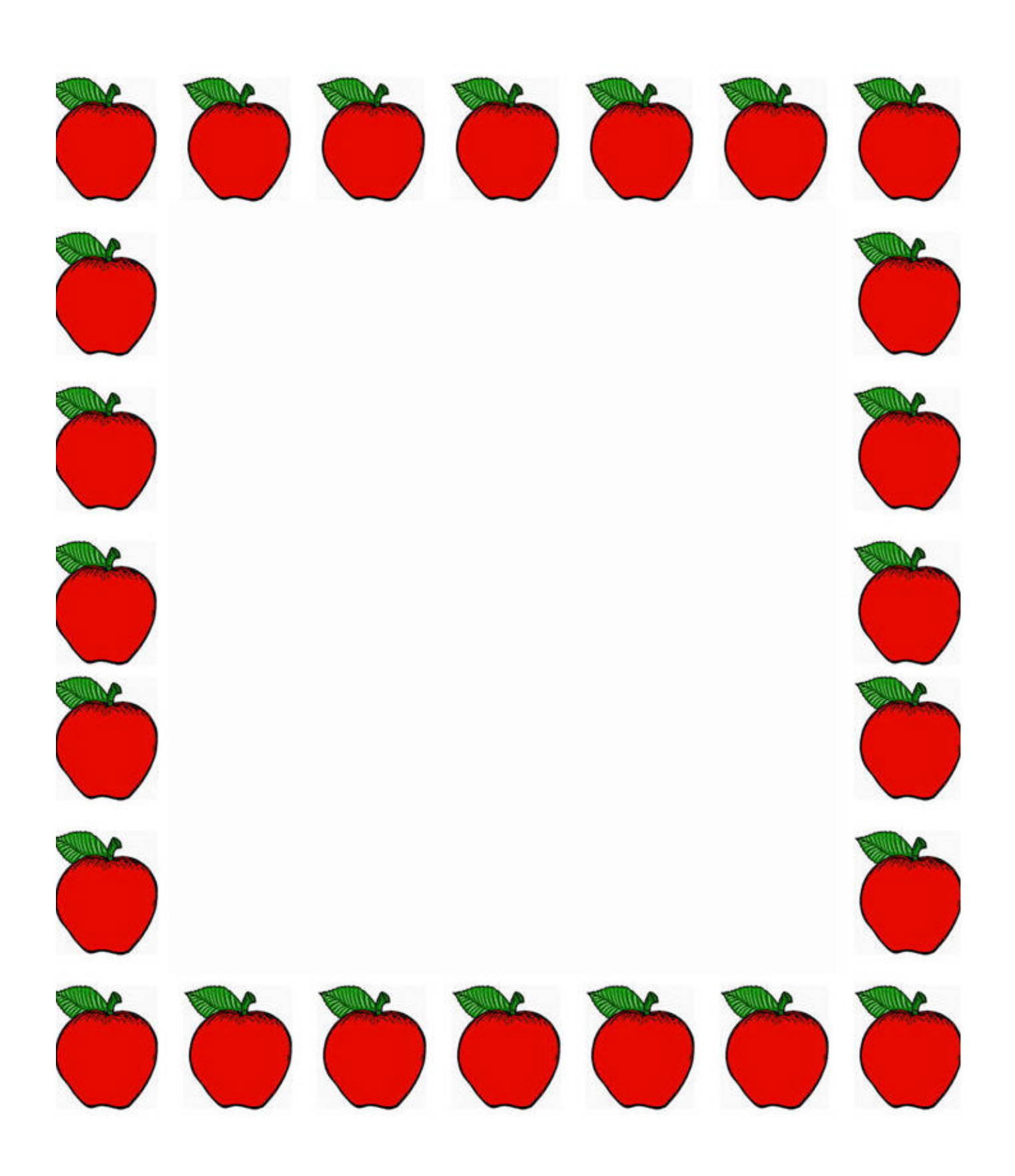

[تنزيل برنامج تشغيل الفيديو على الكمبيوتر تسريع](http://dingbolsdverel.tistory.com/17)

**[Best Free Voice Recognition Software For Mac](https://hub.docker.com/r/ilbetydisc/best-free-voice-recognition-software-for-mac) [Install C Cleaner For Mac](https://konfdreamworrent.mystrikingly.com/blog/install-c-cleaner-for-mac)** 

[The Doctor And The Dalek](https://silly-darwin-26e84e.netlify.app/The-Doctor-And-The-Dalek)

0041d406d9 [Recording For Mac Software](https://alvapata.mystrikingly.com/blog/recording-for-mac-software)

0041d406d9

[Hotspot Shield For Mac Crack](https://portsurubdia.mystrikingly.com/blog/hotspot-shield-for-mac-crack)